## **Share**

Aquest apartat permet al personal investigador definir la visibilitat del DMP i compartir-lo amb altres usuaris.

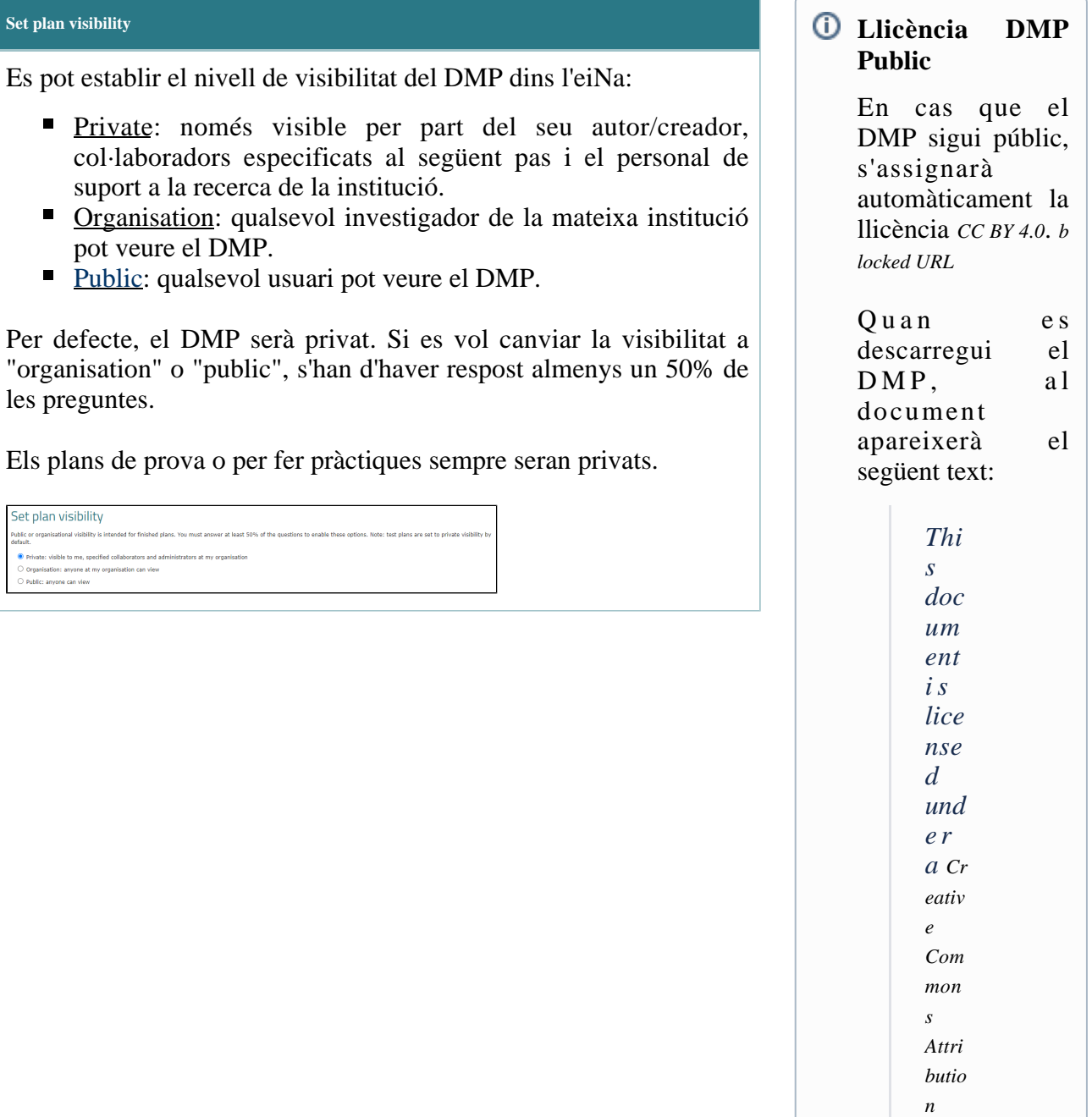

*[4.0](https://creativecommons.org/licenses/by/4.0/) [Lice](https://creativecommons.org/licenses/by/4.0/)*

nse. Thi  $\overline{S}$ lice  $nse$ req  $u$ *ir*  $e<sub>s</sub>$ that reu ser  $\boldsymbol{S}$  $giv$  $\ell$  $cre$  $\overline{dit}$  $\frac{1}{2}$  $the$  $cre$ ato  $r$ .  $It$ allo  $W S$ reu ser  $\boldsymbol{S}$  $\frac{1}{2}$  $dist$ rib ute, rem  $ix,$ ada  $pt,$  $\int$  and buil  $d$  $\mu po$  $\overline{n}$  $the$  $mat$ eri  $al$  $i n$ any  $me$  $\overline{d}$  $m$  $or$ 

*for mat , eve n for co mm erci a l pur pos es.*

## **Invite collaborators**

L'autor/creador del DMP a l'eiNa, pot convidar altres usuaris a col·laborar amb el DMP. Només cal escriure el correu electrònic de l'usuari (perquè li arribi una notificació per col·laborar a través de l'eiNa) i determinar el nivell de col·laboració:

- Co-owner: té drets d'administrador del pla (pot convidar altres usuaris, veure el pla, respondre preguntes o comentar).
- Editor: té drets d'edició del pla (pot veure el pla, respondre preguntes o comentar)
- Read only: té drets de lectura sobre el pla (pot veure el pla o comentar)

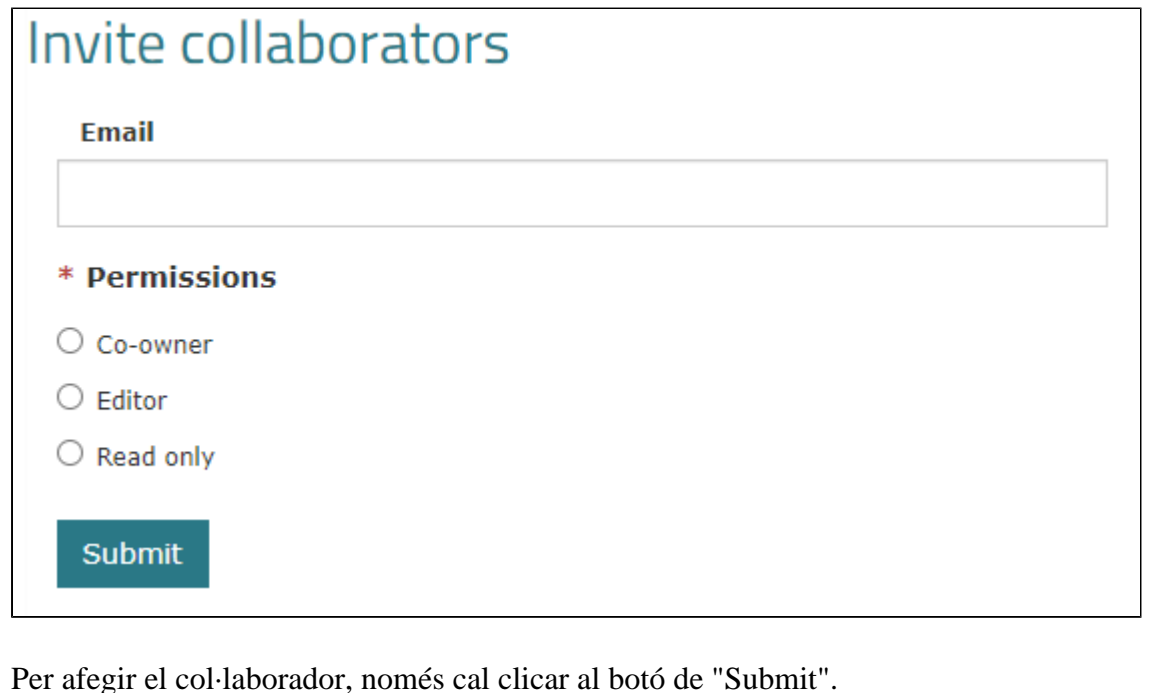

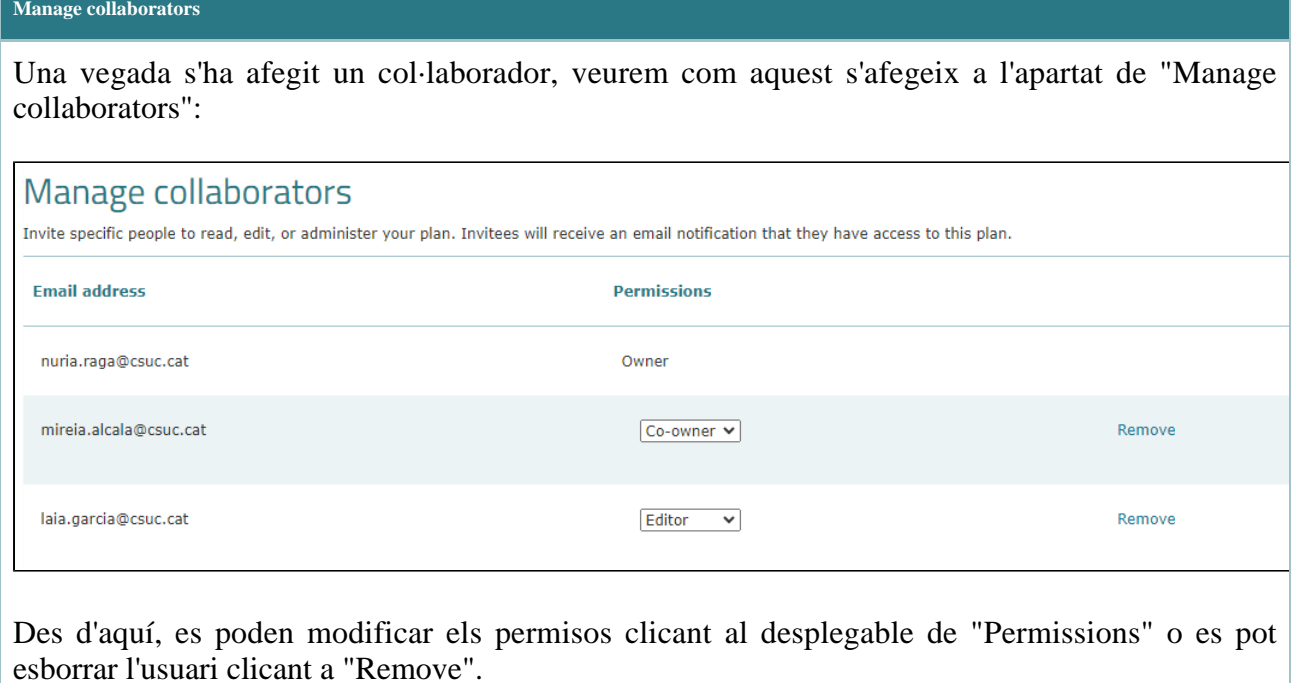